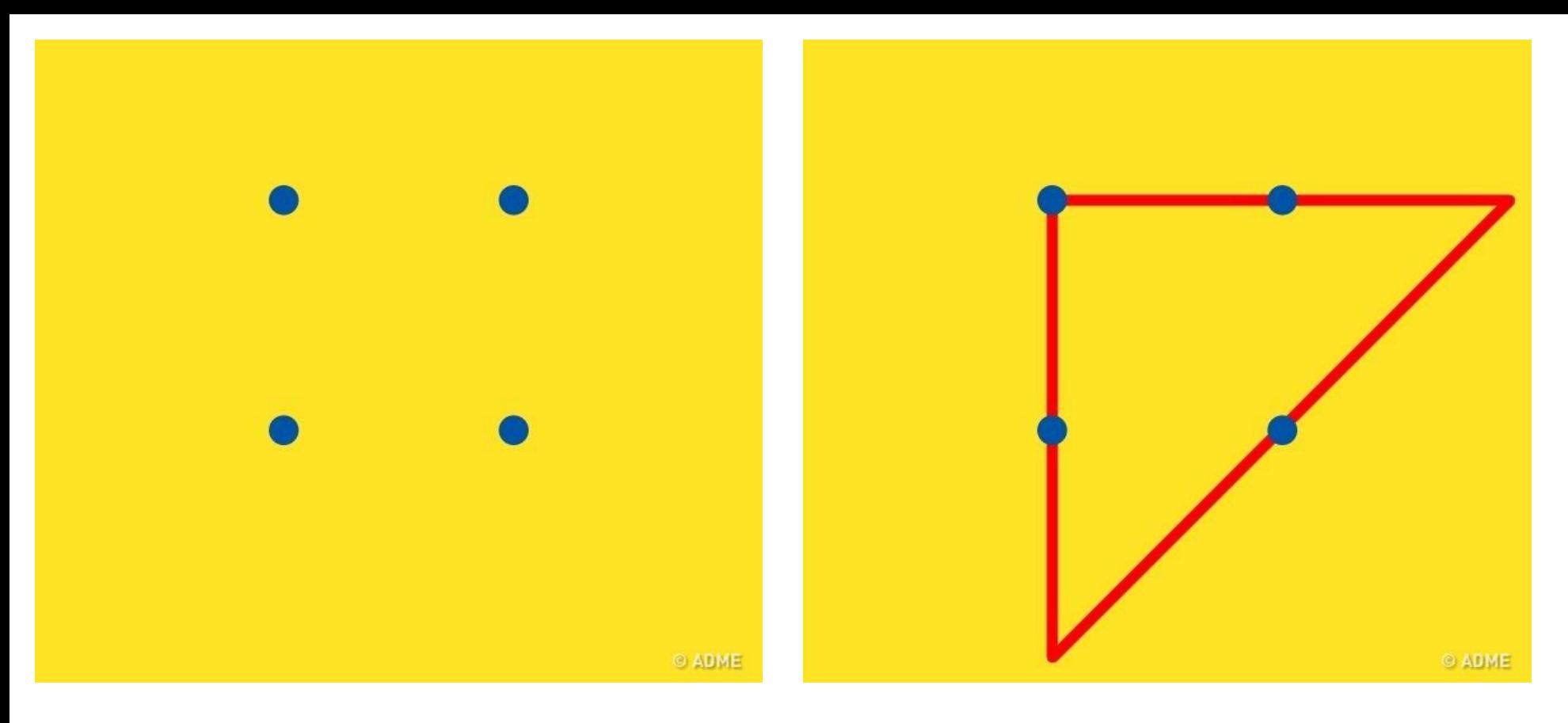

Вам необходимо соединить все точки с помощью всего трех линий